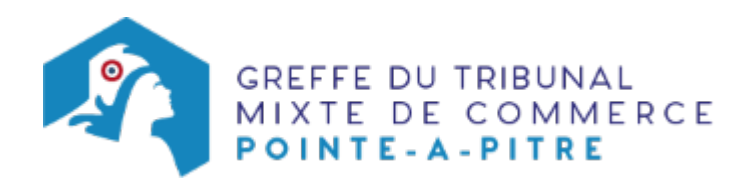

# SA - NOMINATION D'UN MEMBRE DU DIRECTOIRE

## Les démarches à accomplir avant modification du dossier

- réunir le conseil de surveillance
- publier un avis de modification dans [un journal d'annonces légales](http://www.greffe-tc-paris.fr/fr/registre-du-commerce/journaux_annonces_legales/journaux_annonces_legales.html).

Le dossier complet permettant de modifier une inscription au registre du commerce et des sociétés peut être déposé https://www.infogreffe.fr/formalites/modifier-une-entreprise

# Les documents à joindre au dossier de modification

#### Actes à produire

un exemplaire du procès-verbal du conseil de surveillance ayant décidé la nomination du nouveau membre du directoire, certifié conforme par le représentant légal ou par toute personne habilitée par les textes régissant la SA

#### Pièces justificatives à joindre au dossier

- [un pouvoir du représentant légal](https://admin.multigreffe.gagi.fr/uploads/paris/RCS/docs%20word/modele_pouvoir.doc) s'il n'effectue pas lui-même la formalité
- une attestation de parution de l'avis de modification dans [un journal d'annonces légales](http://www.greffe-tc-paris.fr/fr/registre-du-commerce/journaux_annonces_legales/journaux_annonces_legales.html)
- une copie de la pièce d'identité : copie de la carte nationale d'identité ou du passeport, ou copie recto verso du titre de séjour en cours de validité, le cas échéant
- [une déclaration sur l'honneur de non-condamnation](https://www.greffe-tc-pointe-a-pitre.fr/myfiles/files/modeles/modele_dnc.doc) signée par l'intéressé, qui fera l'objet d'une vérification par le juge-commis au Registre du Commerce et des Sociétés auprès du casier judiciaire
- une attestation de filiation (nom et prénoms des parents), sauf si la filiation figure dans un document déjà produit.

## Coût

 $\bullet$  Joindre à la formalité un règlement de 185.86 € (comprenant 13,16 € de coût de dépôt d'actes).

Répartition du montant exigé pour cette formalité

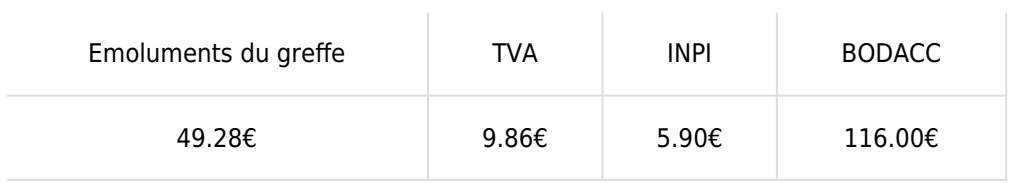

Greffe : émoluments fixés par [arrêté du 10 mars 2020](https://www.legifrance.gouv.fr/jorf/id/JORFTEXT000041663306) du ministre de l'économie et des finances et du ministre de la Justice

INPI : Institut National de la Propriété Industrielle (somme reversée par le greffe)

BODACC : [Bulletin Officiel des Annonces Civiles et Commerciales](https://www.greffe-tc-pointe-a-pitre.fr/fiche/immatriculationbodacc) (somme reversée par le greffe)